# HiPathia Models of signaling pathway activity

### Marta R. Hidalgo

March 10th, 2016

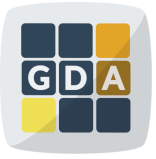

### **GDA**

International Course on **Genomic Data Analysis** 

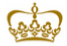

PRINCIPE FELIPE **CENTRO DE INVESTIGACION** 

**KORK EX KEY A BY A BY A GRA** 

# Signaling pathways

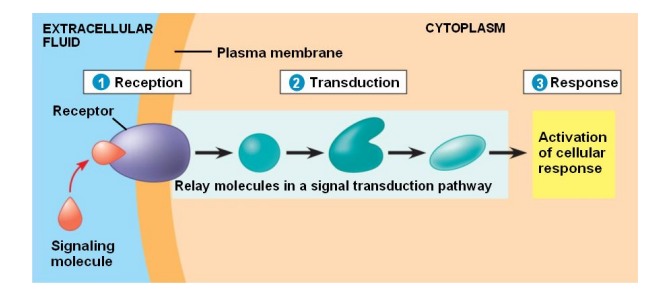

#### Chemical signals

- Hormones
- Neurotransmiters
- Growth factors
- **Cytokines**
- Drugs

#### Activation & Inhibition

- **Phosphorilation**
- Dephosphorilation
- **Glycosylation**
- Ubiquitination
- **Methylation**

#### Cellular Function

- **Apoptosis**
- Survival
- **Growth**
- **Migration**
- Proliferation
- **KORK ERKER AD A BOACH**

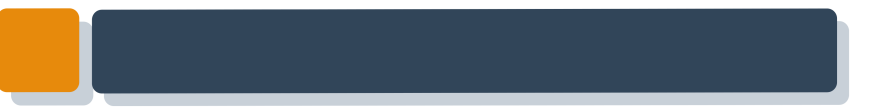

# HiPathia

Method

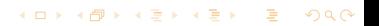

K ロ ▶ K @ ▶ K 할 ▶ K 할 ▶ | 할 | © 9 Q @

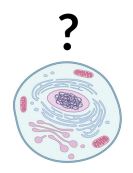

K ロ ▶ K @ ▶ K 할 ▶ K 할 ▶ 이 할 → 9 Q @

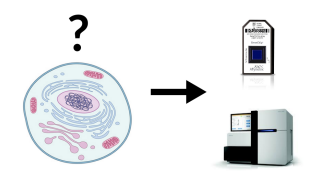

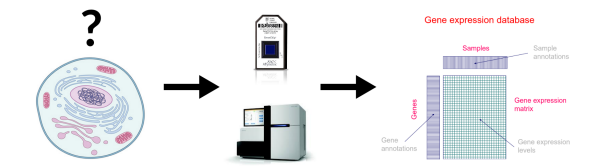

K ロ ▶ K @ ▶ K 할 ▶ K 할 ▶ | 할 | © 9 Q @

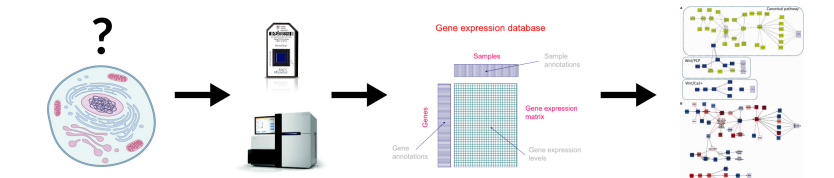

K □ ▶ K @ ▶ K 할 ▶ K 할 ▶ 이 할 → 9 Q @

### **DEGraph: Based on DE**

- Clipper: 2 test method
- **SPIA**: Impact factor
- **Sub-SPIA**: Find subnetwork by DE and apply SPIA

**KORKA REPARA DE VAN** 

- **DEGraph: Based on DE**
- **Clipper: 2 test method**
- **SPIA**: Impact factor
- **Sub-SPIA**: Find subnetwork by DE and apply SPIA

**KORK EX KEY A BY A BY A GRA** 

- **DEGraph: Based on DE**
- **Clipper**: 2 test method
- **SPIA**: Impact factor
- **Sub-SPIA**: Find subnetwork by DE and apply SPIA

**KORK EX KEY A BY A BY A GRA** 

- **DEGraph: Based on DE**
- **Clipper**: 2 test method
- **SPIA**: Impact factor
- Sub-SPIA: Find subnetwork by DE and apply SPIA

**KORK EX KEY A BY A BY A GRA** 

- **DEGraph: Based on DE**
- **Clipper**: 2 test method
- **SPIA**: Impact factor
- Sub-SPIA: Find subnetwork by DE and apply SPIA

**KORK EX KEY A BY A BY A GRA** 

## Intuitive idea

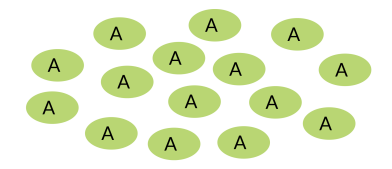

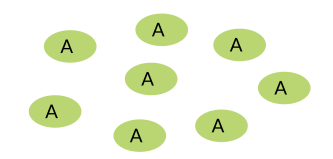

K □ ▶ K @ ▶ K 할 ▶ K 할 ▶ 이 할 → 9 Q @

## Intuitive idea

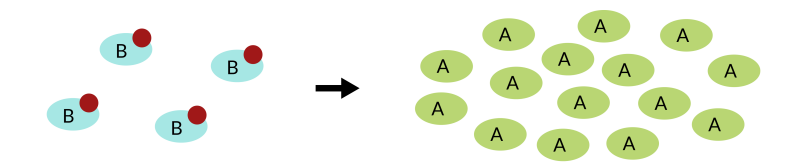

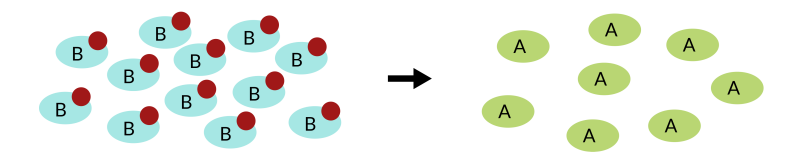

K □ ▶ K @ ▶ K 할 ▶ K 할 ▶ 이 할 → 9 Q @

## Intuitive idea

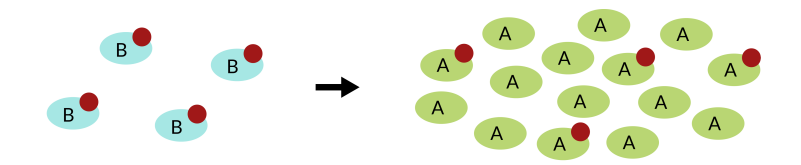

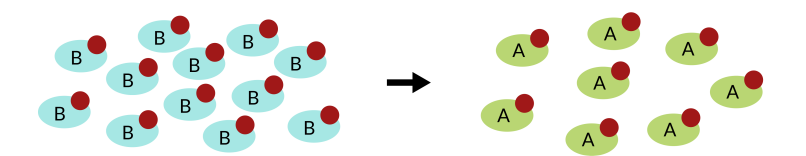

イロト イ母 トイミト イミト ニヨー りんぺ

# Pathways layout

Take pathways information from KEGG, <www.kegg.jp>

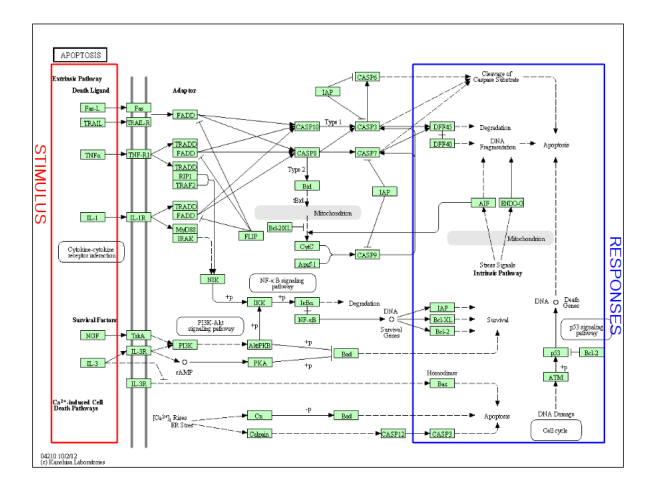

**KORK EX KEY A BY A BY A GRA** 

# Meaningful subpathways

#### Effector subpathway

#### Subpathway including any node from any receptor to one effector protein

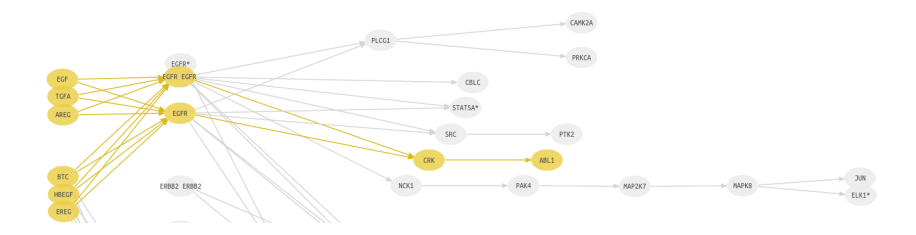

 $\mathbf{A} \equiv \mathbf{A} + \mathbf{B} + \mathbf{A} + \mathbf{B} + \math$  $ORO$ 

# Meaningful subpathways

#### Decomposed subpathway

#### Subpathway including any node from one receptor to one effector protein

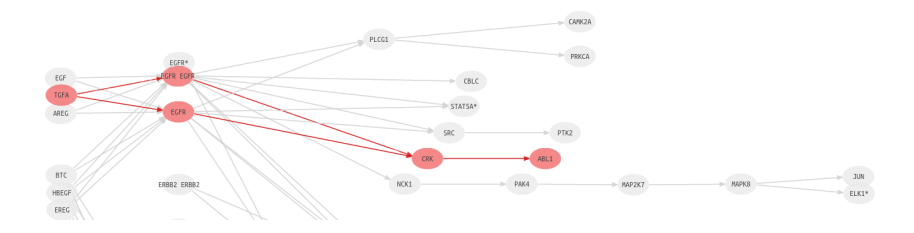

 $\mathbf{A} \equiv \mathbf{A} + \mathbf{B} + \mathbf{A} + \mathbf{B} + \math$  $\bigcap$ 

- **1** Compute a node score based on the expression
- **2** Compute signal passing through each node *n*

$$
S_n = v_n \cdot (1 - \prod_{s_i \in A} (1 - s_i)) \cdot \prod_{s_j \in I} (1 - s_j)
$$

 $S_n$ : Signal value through n  $v_n$ : Node value A: Activation edges I: Inhibition edges

 $\mathbf{A} \equiv \mathbf{A} + \mathbf{B} + \mathbf{A} + \mathbf{B} + \math$ 

 $\eta$ an

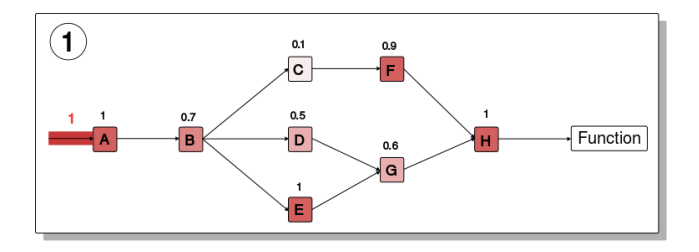

- **1** Compute a node score based on the expression
- **2** Compute signal passing through each node *n*

$$
S_n = v_n \cdot (1 - \prod_{s_i \in A} (1 - s_i)) \cdot \prod_{s_j \in I} (1 - s_j)
$$

 $S_n$ : Signal value through n  $v_n$ : Node value A: Activation edges I: Inhibition edges

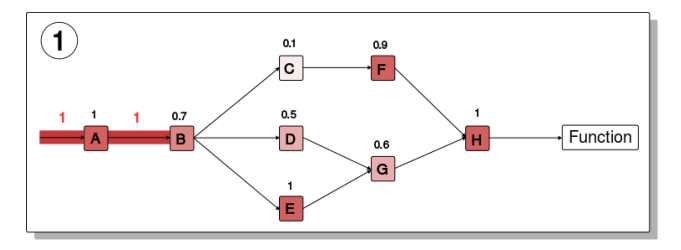

- **1** Compute a node score based on the expression
- **2** Compute signal passing through each node *n*

$$
S_n = v_n \cdot (1 - \prod_{s_i \in A} (1 - s_i)) \cdot \prod_{s_j \in I} (1 - s_j)
$$

 $S_n$ : Signal value through n  $v_n$ : Node value A: Activation edges I: Inhibition edges

 $\left\{ \begin{array}{ccc} \pm & \pm & \pm \end{array} \right.$ 

 $\equiv$ 

 $2990$ 

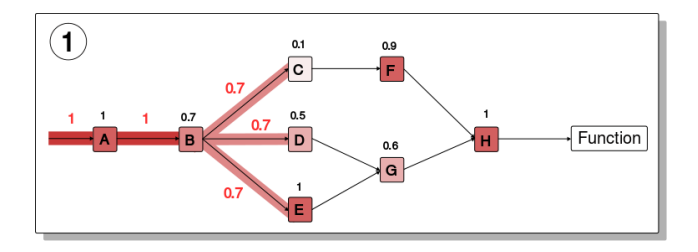

- **1** Compute a node score based on the expression
- **2** Compute signal passing through each node *n*

$$
S_n = v_n \cdot (1 - \prod_{s_i \in A} (1 - s_i)) \cdot \prod_{s_j \in I} (1 - s_j)
$$

- $S_n$ : Signal value through n  $v_n$ : Node value A: Activation edges
- I: Inhibition edges

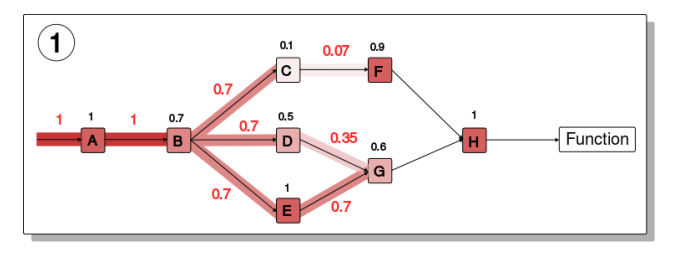

- **1** Compute a node score based on the expression
- **2** Compute signal passing through each node *n*

$$
S_n = v_n \cdot (1 - \prod_{s_i \in A} (1 - s_i)) \cdot \prod_{s_j \in I} (1 - s_j)
$$

- $S_n$ : Signal value through n  $v_n$ : Node value A: Activation edges
- I: Inhibition edges

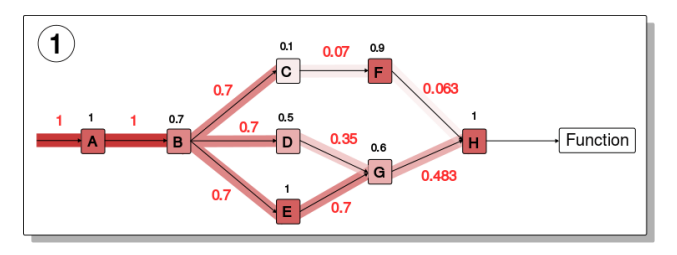

- **1** Compute a node score based on the expression
- **2** Compute signal passing through each node *n*

$$
S_n = v_n \cdot (1 - \prod_{s_i \in A} (1 - s_i)) \cdot \prod_{s_j \in I} (1 - s_j)
$$

 $S_n$ : Signal value through n  $v_n$ : Node value A: Activation edges I: Inhibition edges

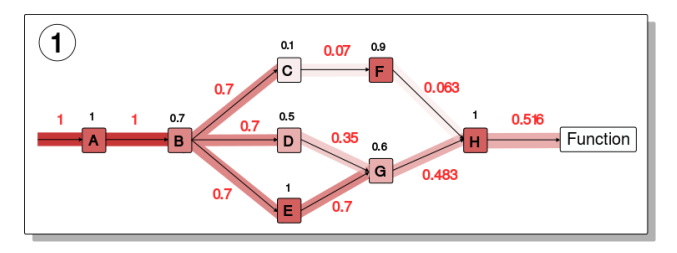

 $4$  ロ )  $4$   $\overline{P}$  )  $4$   $\overline{B}$  )  $4$   $\overline{B}$  )  $2990$  $\equiv$ 

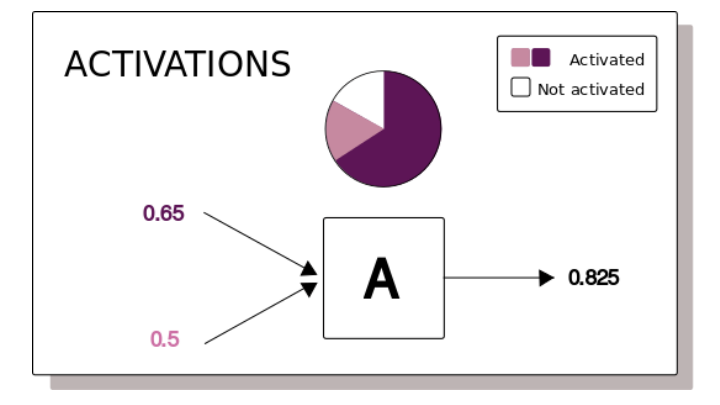

K □ ▶ K @ ▶ K 할 ▶ K 할 ▶ 이 할 → 9 Q @

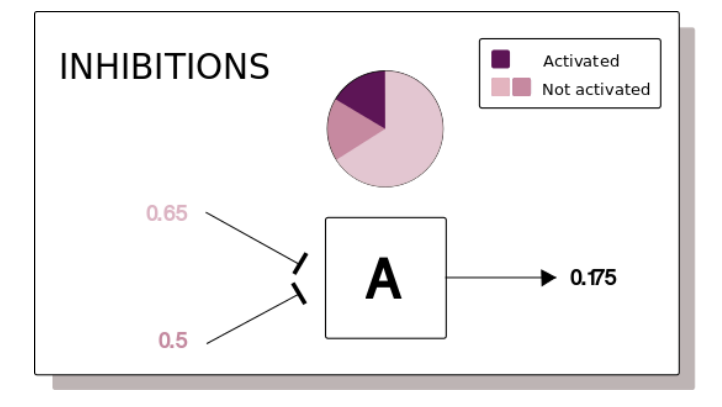

K □ ▶ K @ ▶ K 할 ▶ K 할 ▶ 이 할 → 9 Q @

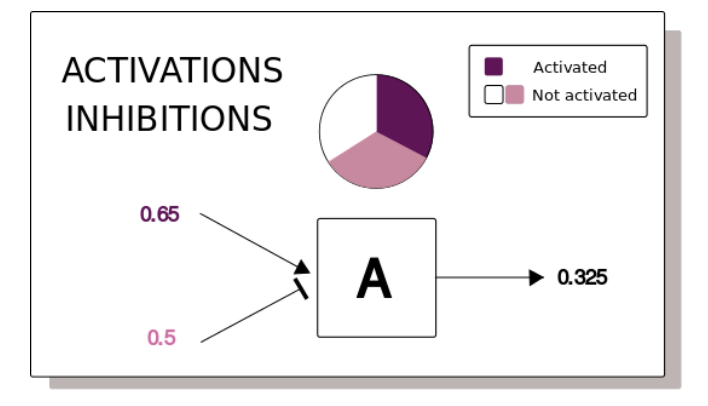

**KOD KAP KED KED E MAG** 

# Functional annotation

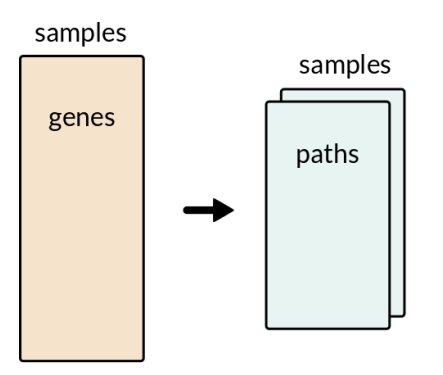

K ロ ▶ K @ ▶ K 할 ▶ K 할 ▶ 『 할 │ ⊙ Q Q ©

# Functional annotation

We annotate each effector protein to a function

- Uniprot keywords
- GO annotation

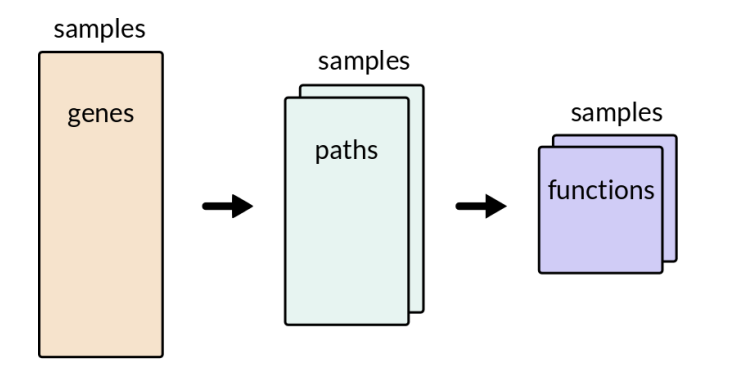

**KO KARA KE KA EKA GRA** 

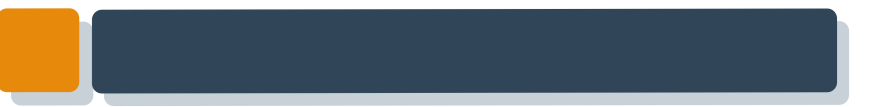

# HiPathia

Web tool

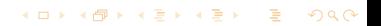

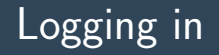

#### [hipathia.babelomics.org](http://hipathia.babelomics.org)

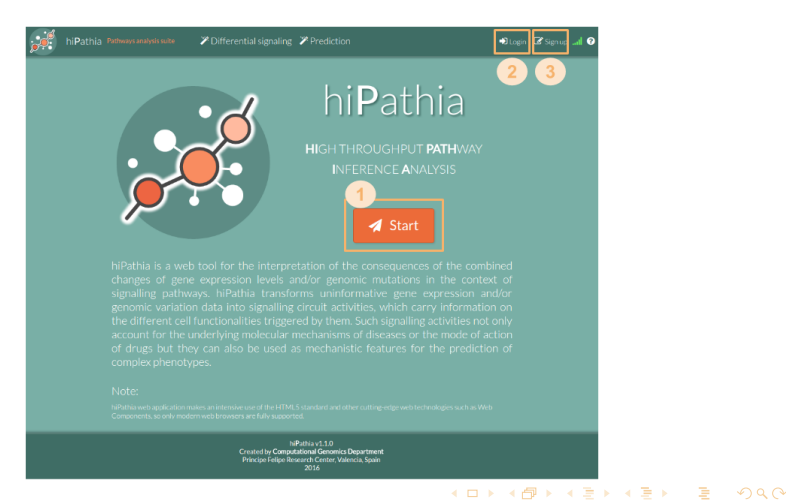

## Upload data

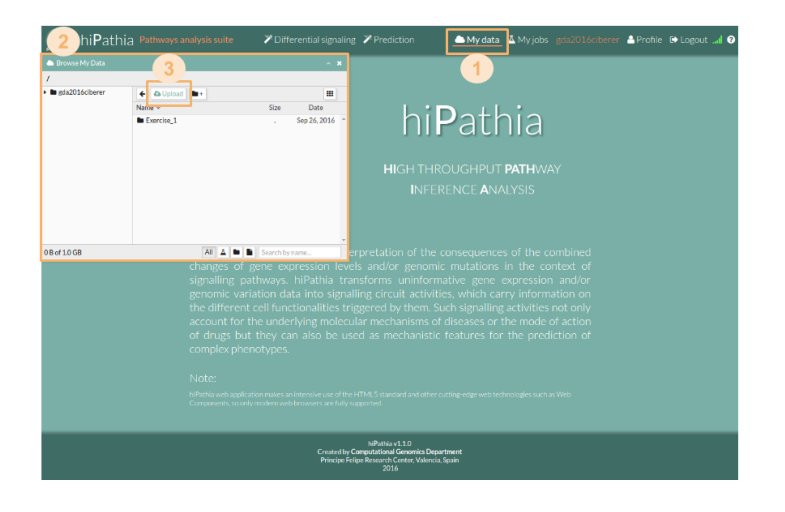

# Upload data

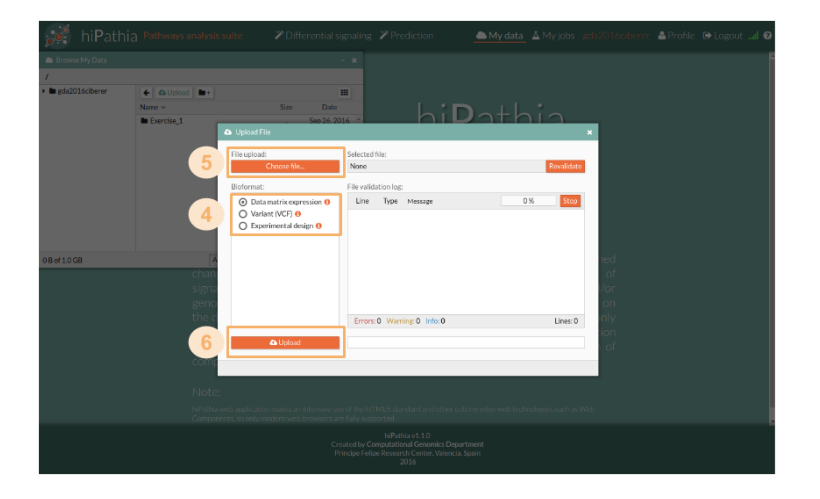

K □ ▶ K @ ▶ K 할 ▶ K 할 ▶ 이 할 → 9 Q @

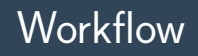

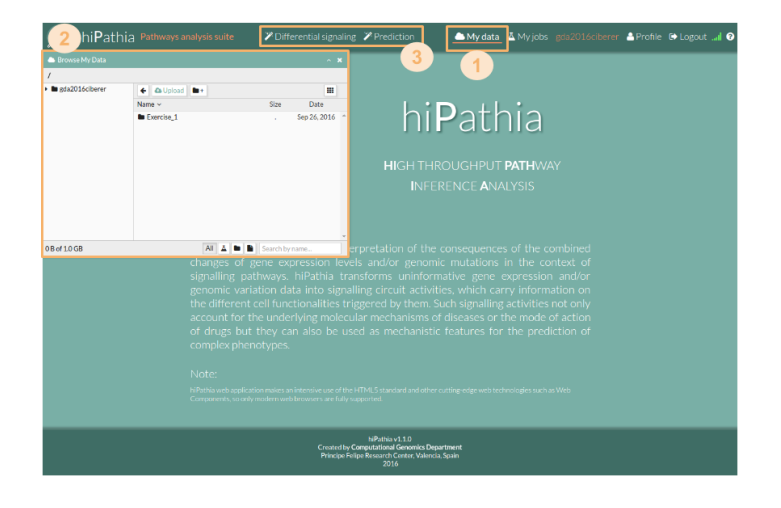

**KOD KAP KED KED E MAG** 

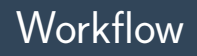

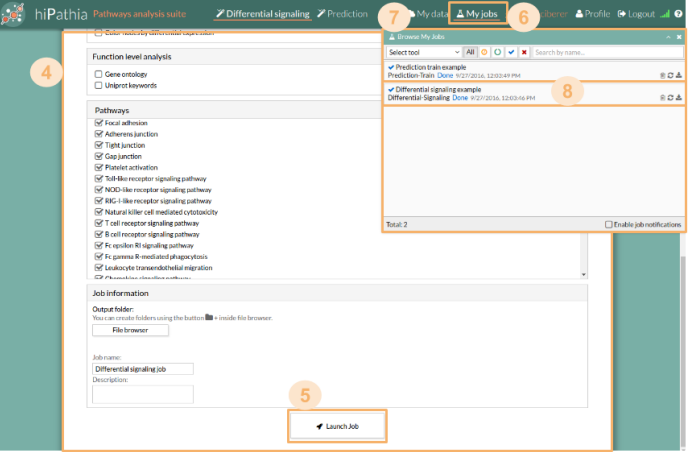

KID KAR KE KE KE A BI YA G

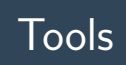

### Differential signaling

- Compare signal activity between two conditions
- Correlate path value with a continuous variable

### **2** Prediction

- Construct a predictor from a dataset
- Predict classes from new dataset using the predictor

**KORKA REPARA DE VAN** 

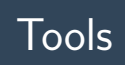

### Differential signaling

- Compare signal activity between two conditions
- Correlate path value with a continuous variable

### **Prediction**

- Construct a predictor from a dataset
- Predict classes from new dataset using the predictor

**KORK EX KEY A BY A BY A GRA** 

#### **0** Parameters

- Decompose paths
- Color nodes by differential expression

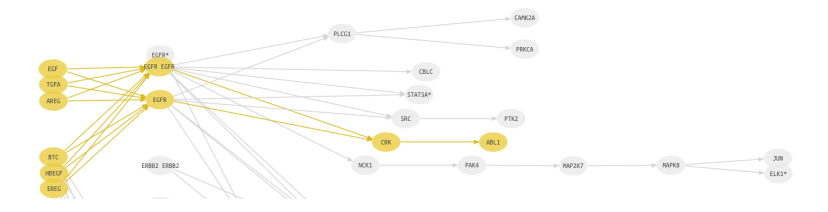

K ロ ▶ K 個 ▶ K 할 ▶ K 할 ▶ 이 할 → 90 Q Q

#### **n** Parameters

- Decompose paths
- Color nodes by differential expression

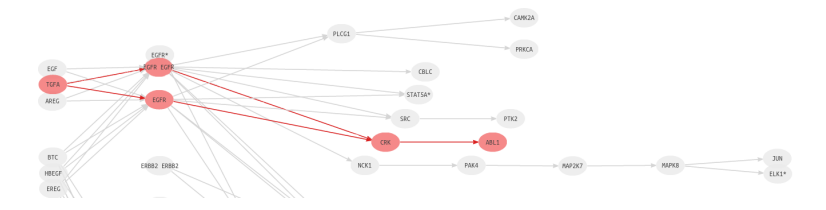

K ロ ▶ K 個 ▶ K 결 ▶ K 결 ▶ │ 결 │ K 9 Q Q

#### **0** Parameters

- Decompose paths
- Color nodes by differential expression

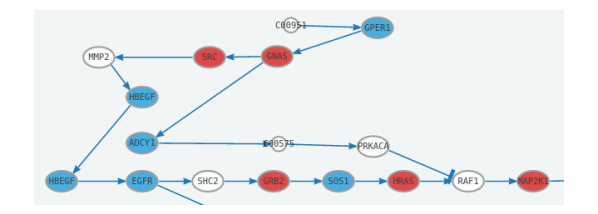

**KOD KAP KED KED E MAG** 

#### **Parameters**

- Decompose paths
- Color nodes by differential expression

#### **2** Function level analysis

Perform analysis with the following functional annotations:

**KORK EX KEY A BY A BY A GRA** 

- Gene ontology
- Uniprot keywords

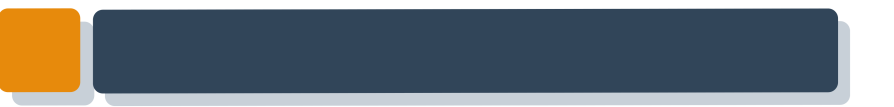

# HiPathia

Results

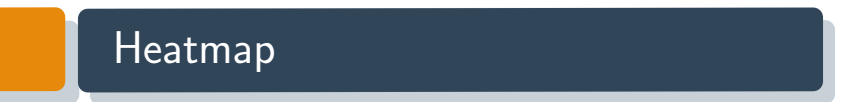

#### Graphical representation of data where values in a matrix are represented as colors

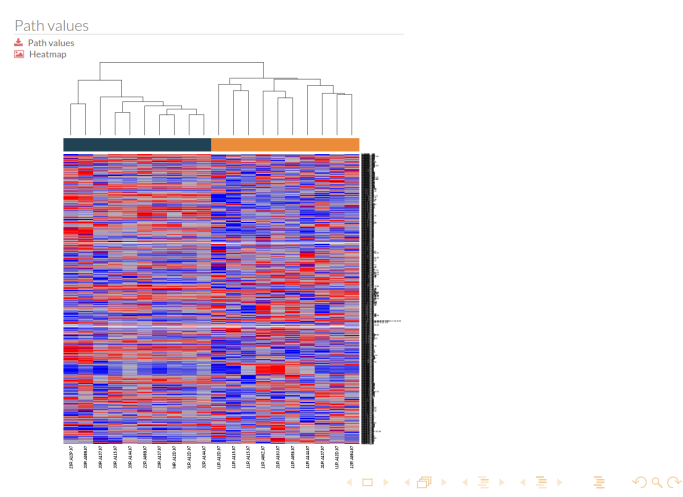

# Principal Components Analysis (PCA)

Statistical procedure to convert a set of observations into a set of values of linearly uncorrelated variables

**E** PCA ±

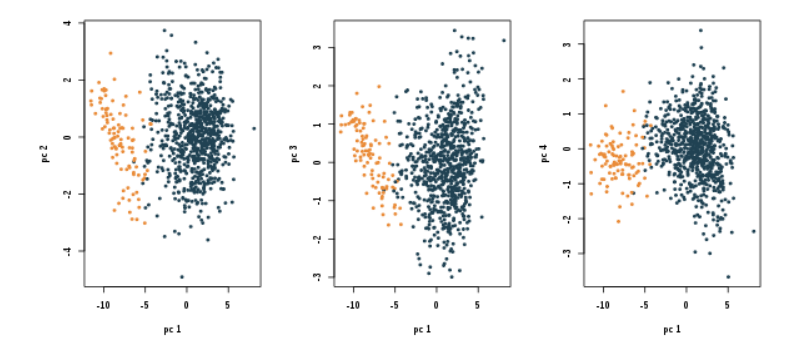

 $4$  ロ )  $4$   $\overline{r}$  )  $4$   $\overline{z}$  )  $4$   $\overline{z}$  )

### Results table

- Table of results for the comparison.
- Ordered by the FDR p-value.

#### **ED** Path significance \*

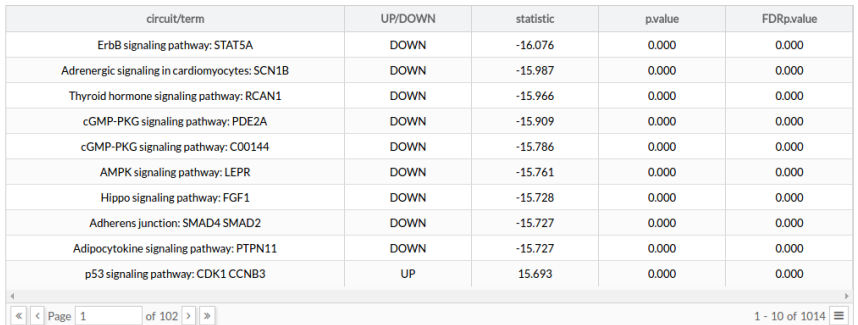

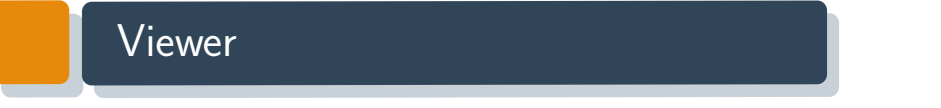

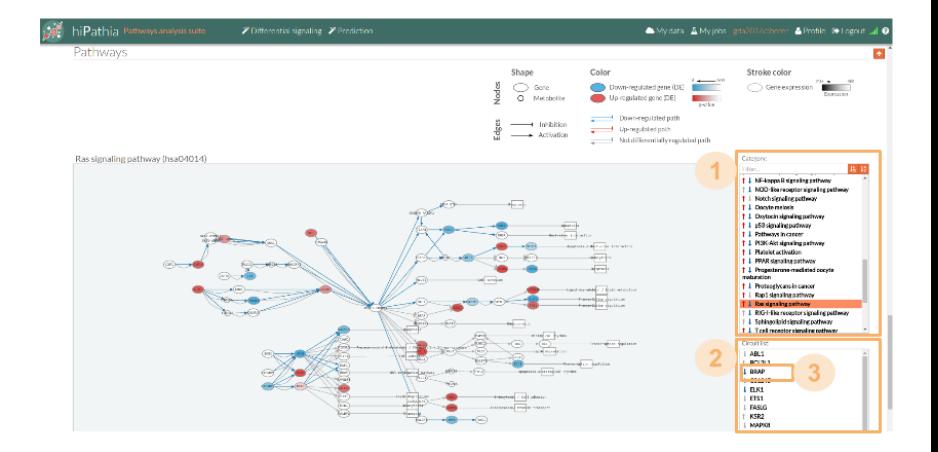

K ロ ▶ K @ ▶ K 할 ▶ K 할 ▶ → 할 → 9 Q @

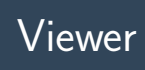

#### hiPathia Pathways analysis suite

 $\mathscr{P}$  Differential signaling  $\mathscr{P}$  Prediction

#### Mydata A Myjobs gda2016ciberer **A** Profile **& Loasul**

K ロ ▶ K @ ▶ K 할 ▶ K 할 ▶ → 할 → 9 Q @

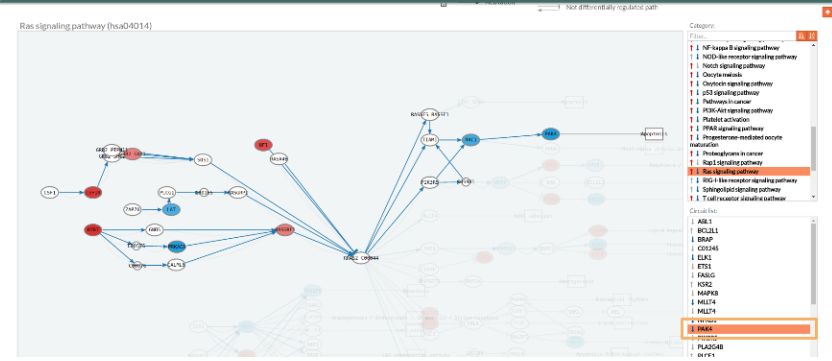

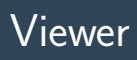

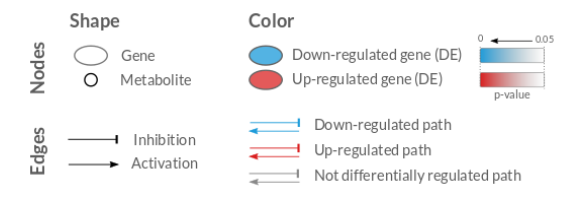

イロト イ母 トイミト イミト ニヨー りんぺ

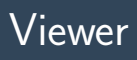

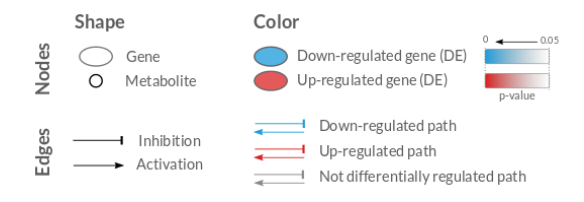

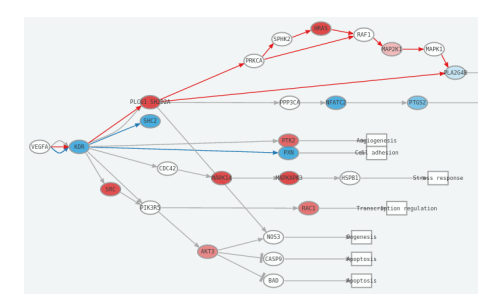

K ロ ▶ K @ ▶ K 할 ▶ K 할 ▶ | 할 | © 9 Q @

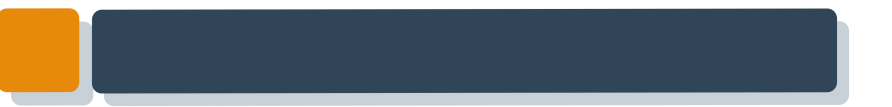

# HiPathia

Further analysis

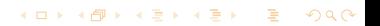

### Disease progression analysis

#### Search for features which increase with the progression of the disease

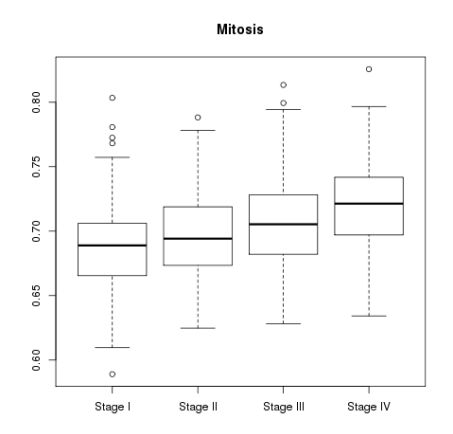

**KORK EX KEY A BY A BY A GRA** 

# Survival analysis

#### Analysis of time duration until one or more events happen

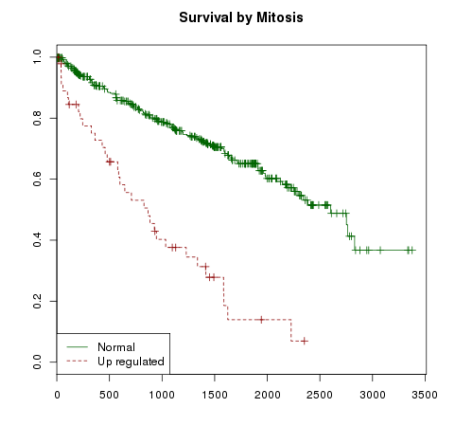

 $\left\{ \begin{array}{ccc} \pm & \pm & \pm \end{array} \right.$ 

 $ORO$ G

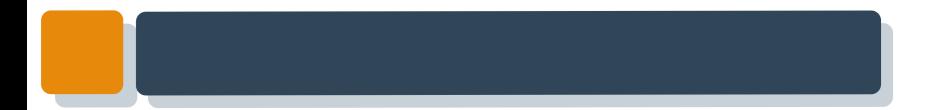

### **Exercises**

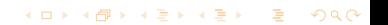

# HiPathia exercises

#### Exercise 1

Do the [Differential signaling worked example](http://hipathia.babelomics.org/doc/doku.php?id=worked_example_differential_example)

#### Exercise 2

Do the Prediction worked example

- **1** Train a predictor following [these steps](http://hipathia.babelomics.org/doc/doku.php?id=worked_example_prediction_-_train)
- **2** Test a new dataset following [these steps](http://hipathia.babelomics.org/doc/doku.php?id=worked_example_prediction)

**KORK (FRAGE) KEN EL PORO** 

Exercises 3,4,...

Do the [Differential signaling exercises](http://hipathia.babelomics.org/doc/doku.php?id=differential_signaling_exercises)